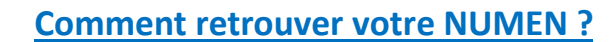

se-unsa.org

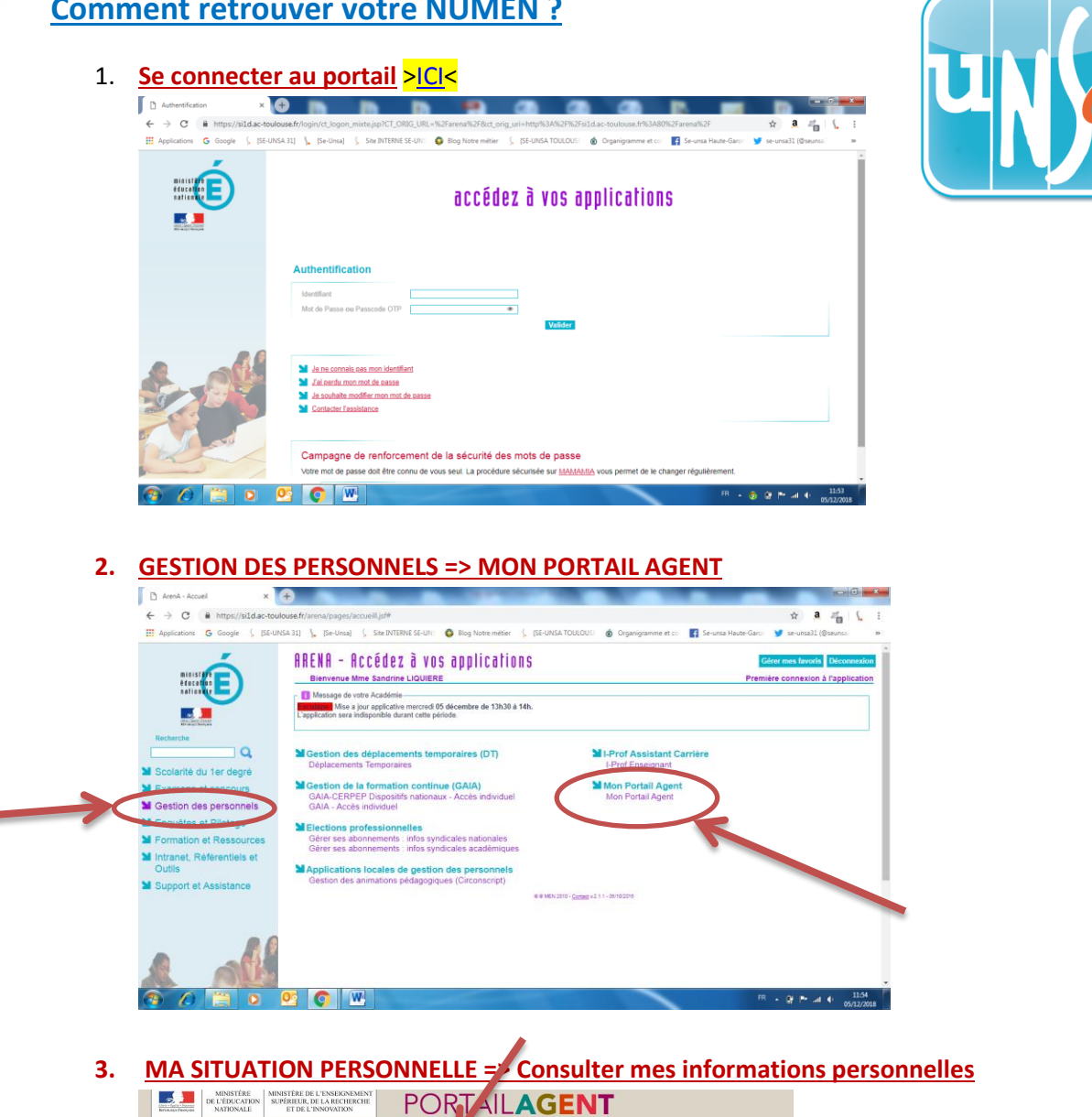

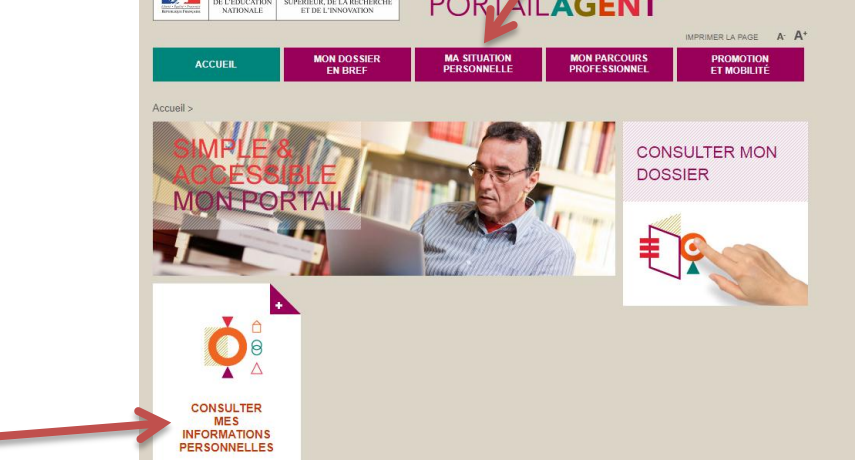

## 4. **Et voilà votre Numen !**

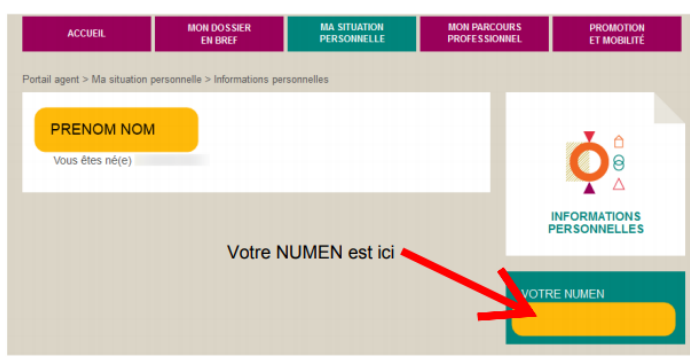

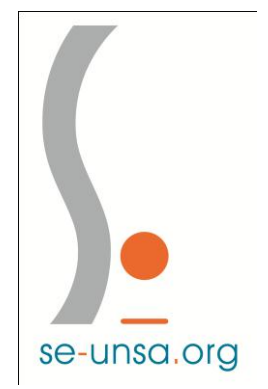